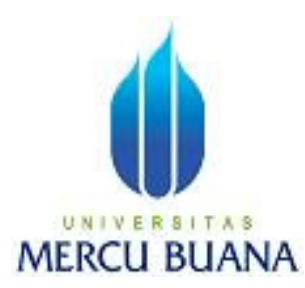

# **SISTEM INFORMASI MANAJEMEN DATA REFERENSI DI DIVISI DATA WAREHOUSE PT INDOSAT**

*Laporan Tugas Akhir* 

Diajukan Untuk Melengkapi Salah Satu Syarat Memperoleh Gelar Sarjana Komputer

Oleh:

Chafidz Alrasyid Akbar 41808110018

PROGRAM STUDI SISTEM INFORMASI FAKULTAS ILMU KOMPUTER UNIVERSITAS MERCU BUANA JAKARTA 2011

#### **LEMBAR PERNYATAAN**

Yang bertanda tangan dibawah ini:

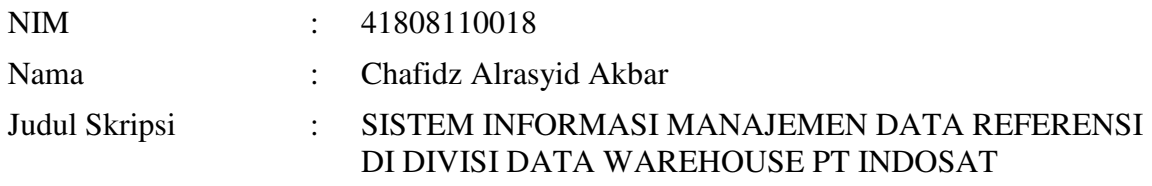

Menyatakan bahwa Laporan Tugas Akhir saya adalah hasil karya sendiri dan bukan plagiat. Apabila ternyata ditemukan didalam laporan Tugas Akhir saya terdapat unsur plagiat, maka saya siap untuk mendapatkan sanksi akademik yang terkait dengan hal tersebut.

Jakarta, 4 Maret 2011

(Chafidz Alrasyid Akbar)

# **LEMBAR PERSETUJUAN SIDANG**

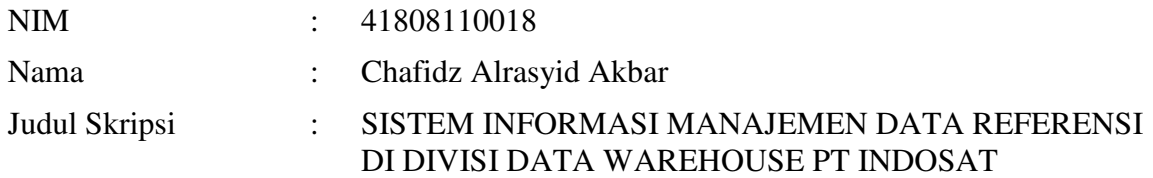

# SKRIPSI INI TELAH DIPERIKSA DAN DISETUJUI

JAKARTA, 4 Maret 2011

 Sarwati Rahayu, ST., MMSI Dosen Pembimbing

#### **LEMBAR PENGESAHAN**

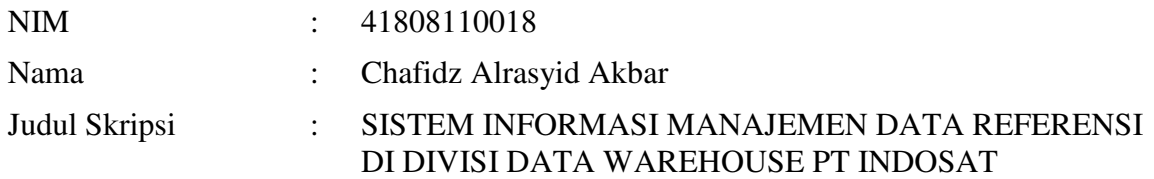

# SKRIPSI INI TELAH DIPERIKSA DAN DISIDANGKAN

JAKARTA, ………………………………………….

#### Sarwati Rahayu, ST., MMSI Pembimbing

Anita Ratnasari, S.Kom., M.Kom<br>
pord. Tugas Akhir Sistem Informasi KaProdi Sistem Informasi Koord. Tugas Akhir Sistem Informasi

# **DAFTAR ISI**

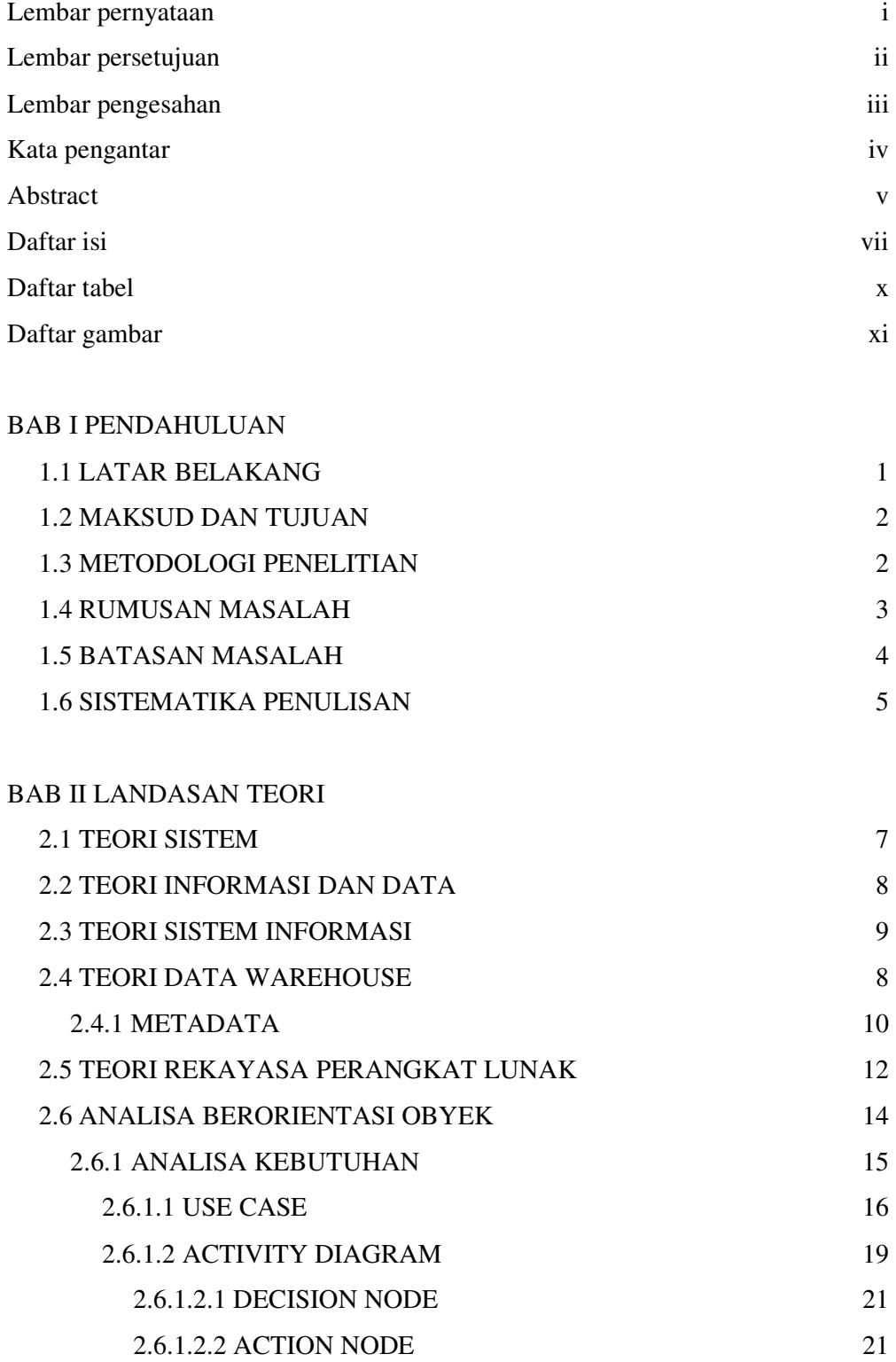

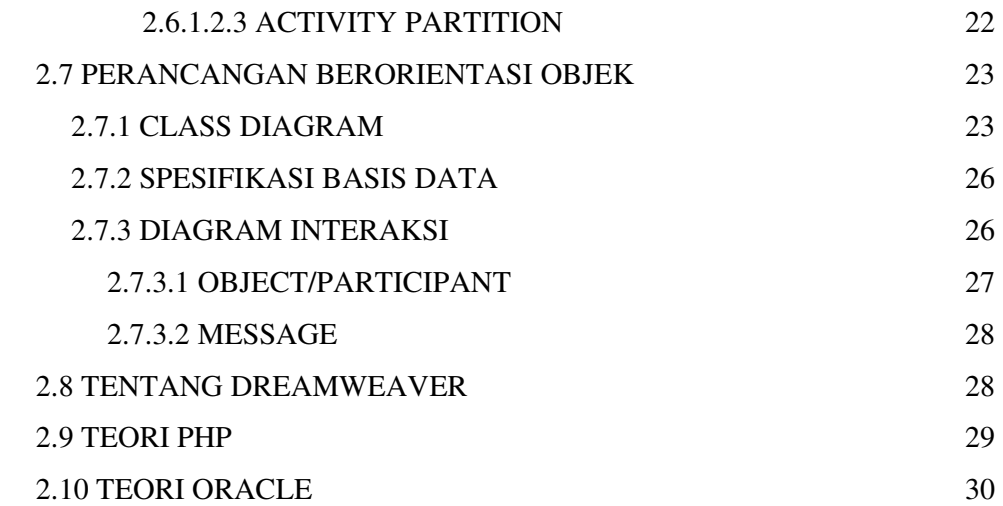

#### BAB III ANALISA DAN PERANCANGAN SISTEM

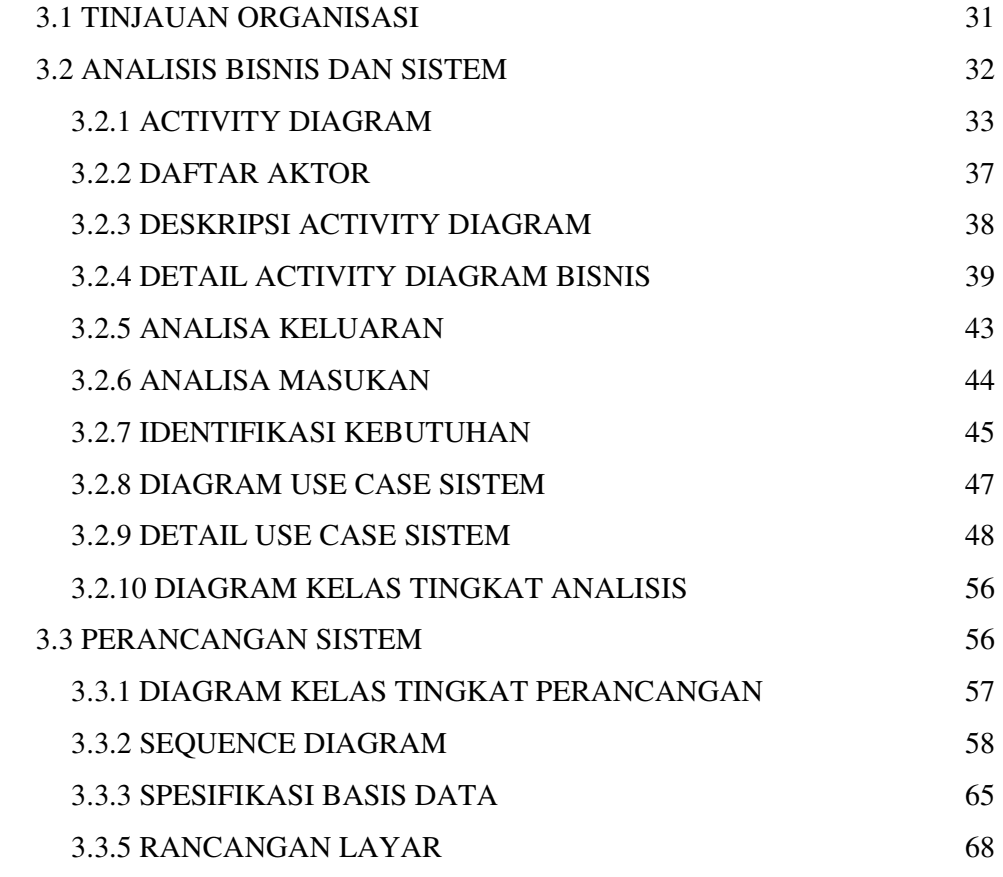

#### BAB IV IMPLEMENTASI DAN PENGUJIAN

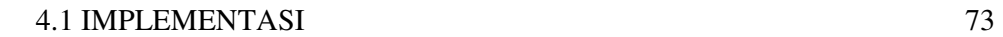

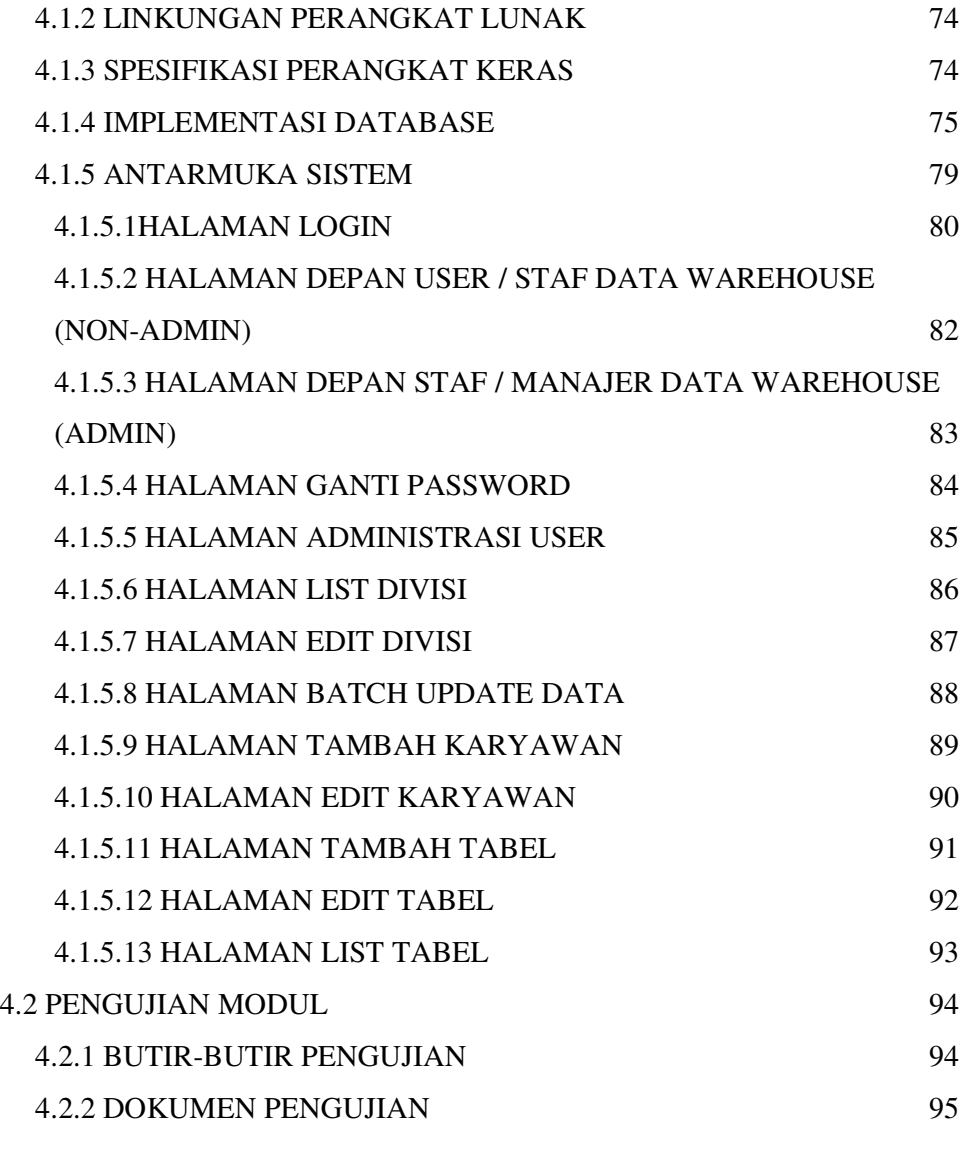

BAB V KESIMPULAN DAN SARAN

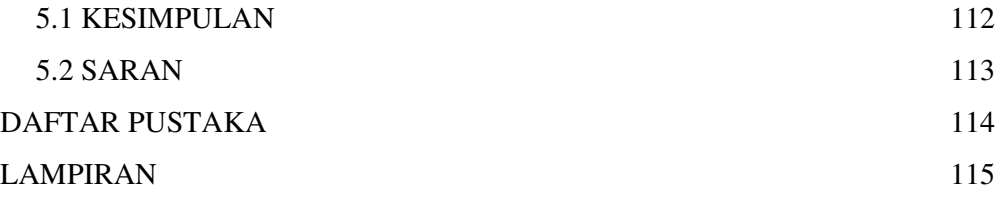

### **DAFTAR TABEL**

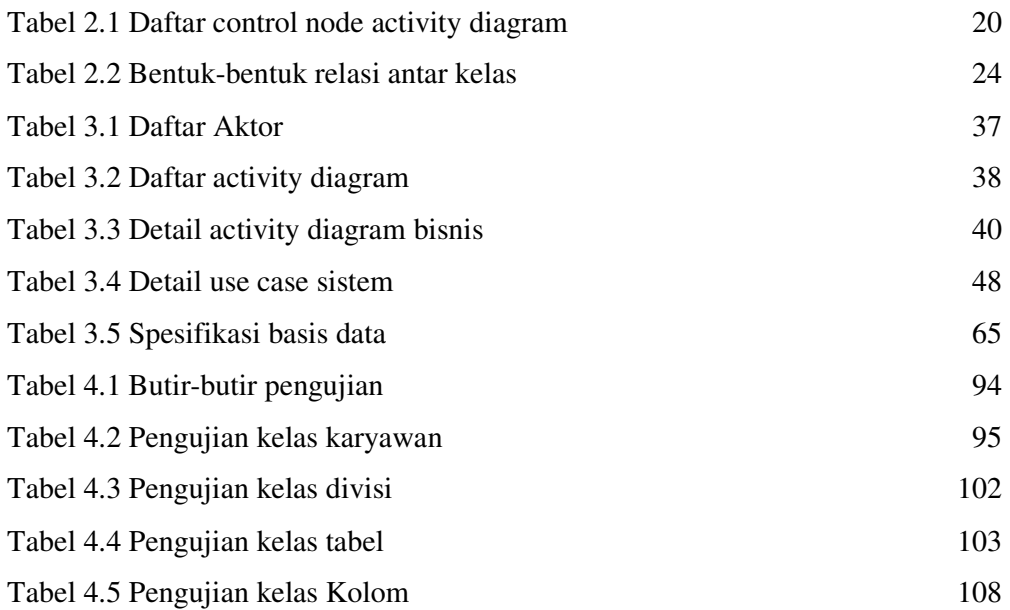

### **DAFTAR GAMBAR**

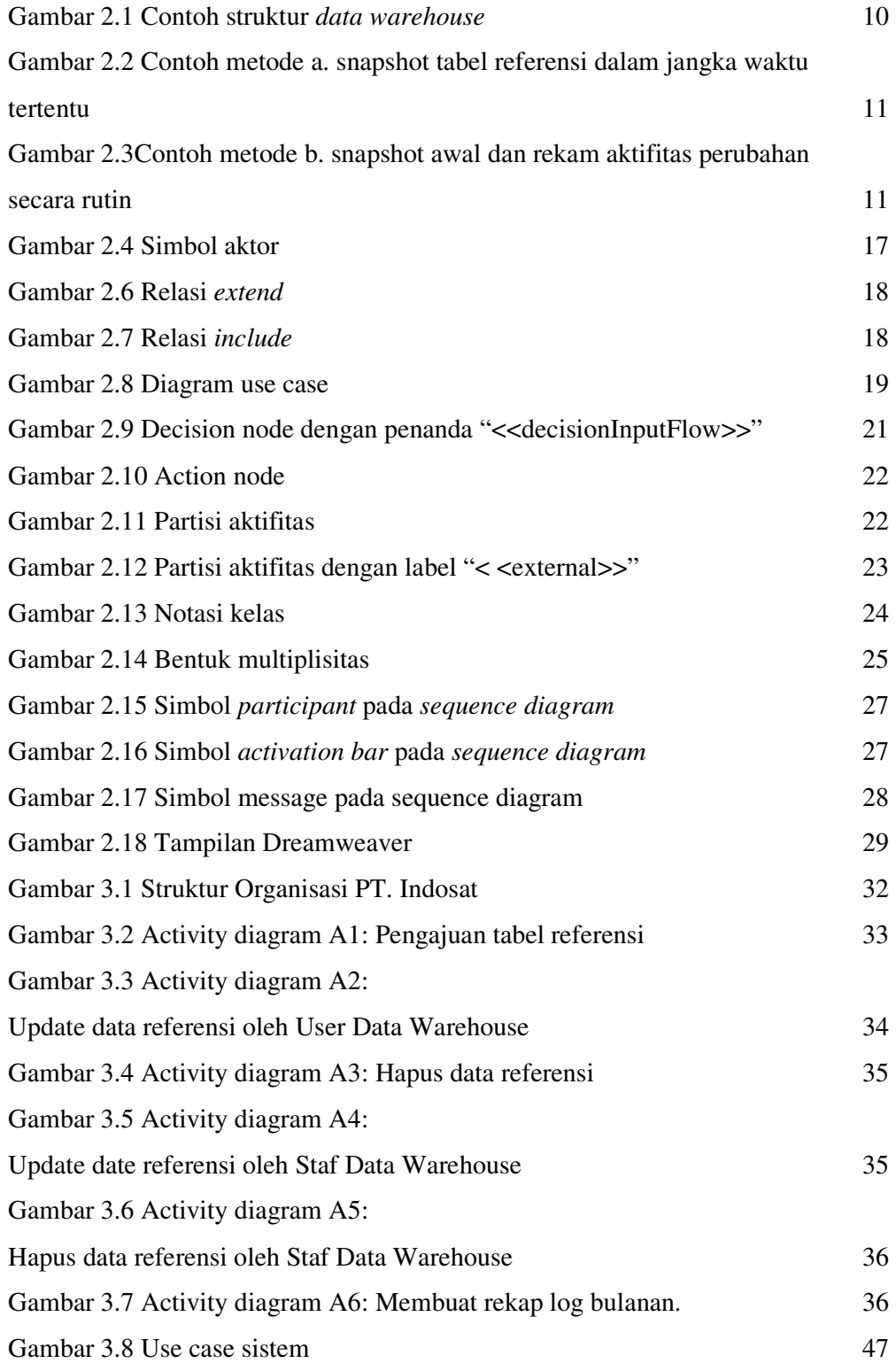

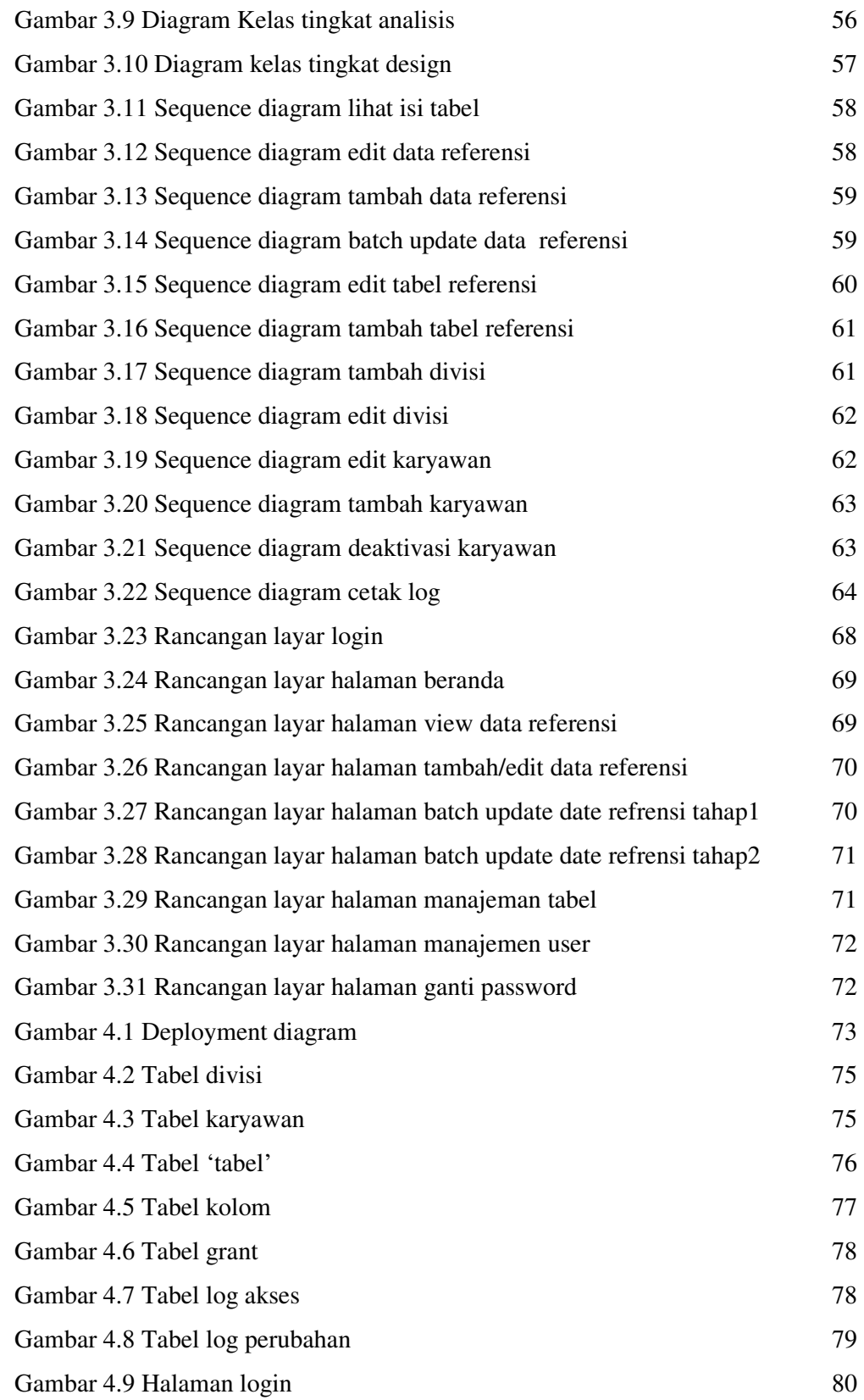

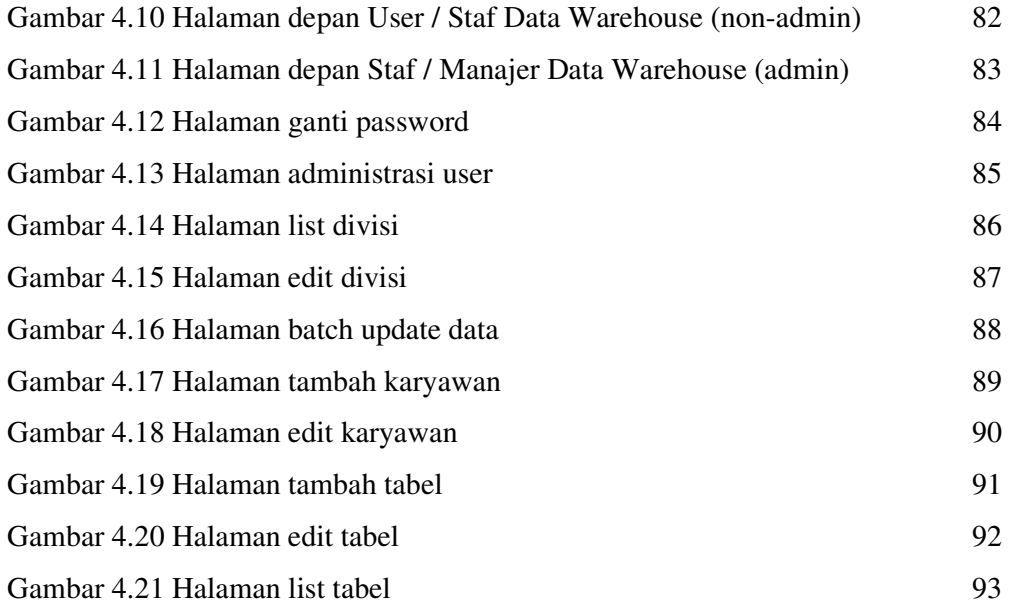